## コンパス機能をオフにした画面

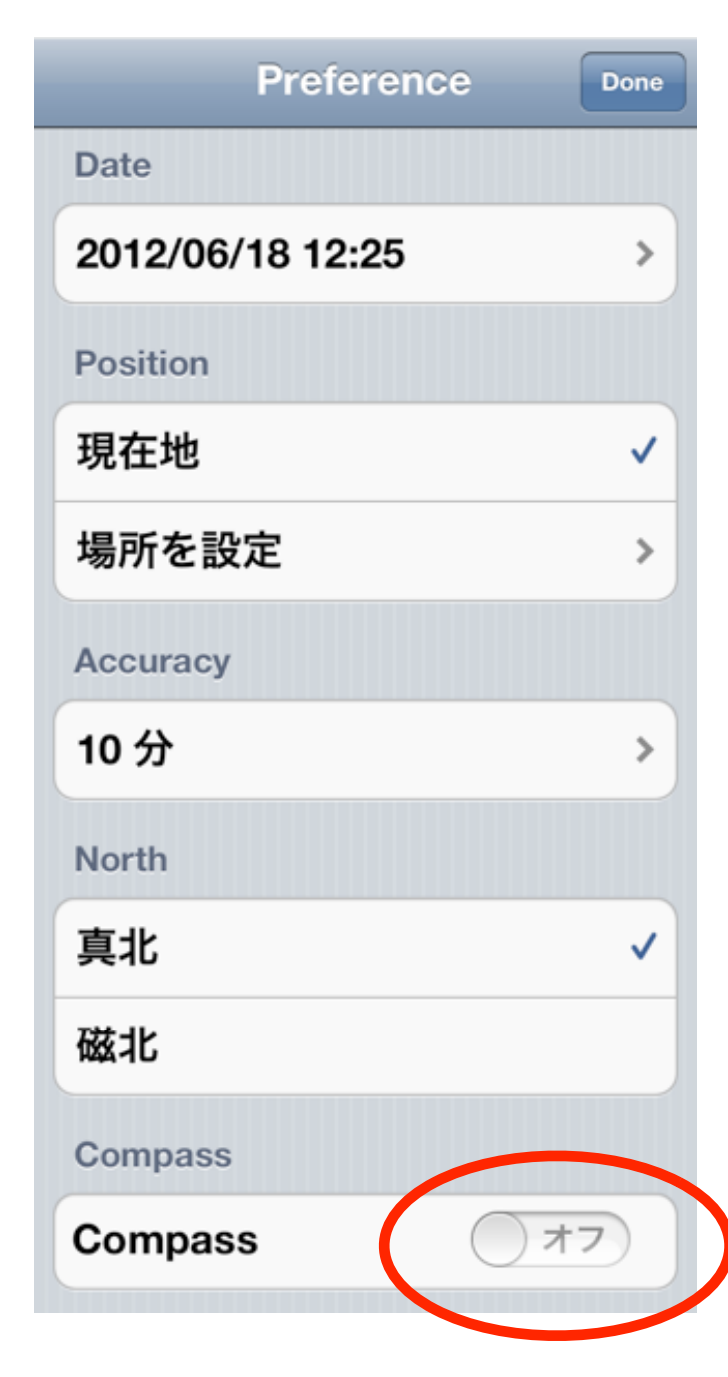

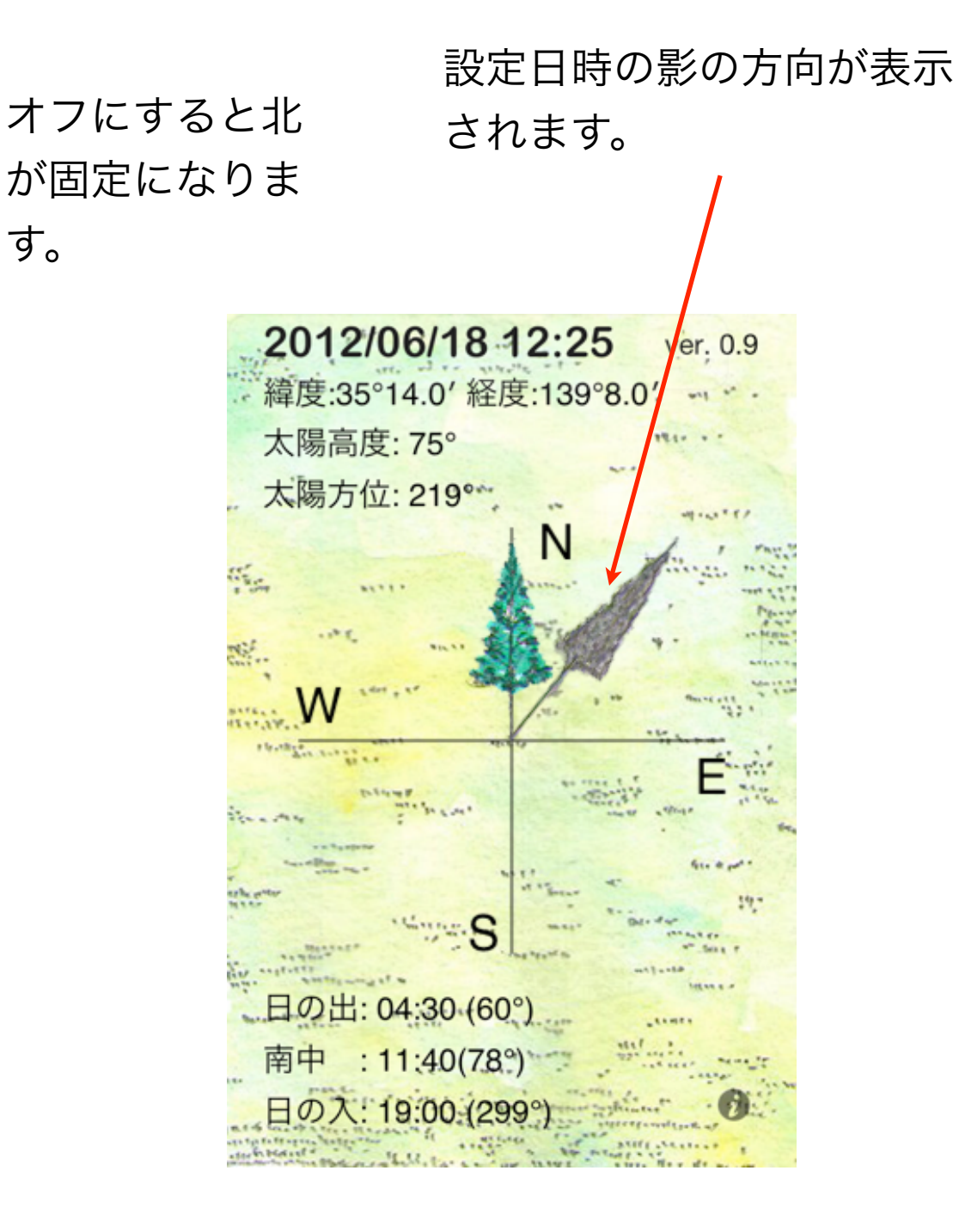